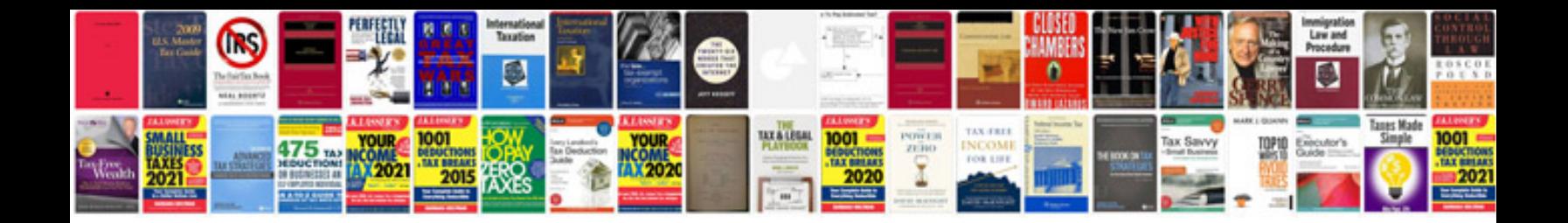

**Vw beetle performance handbook**

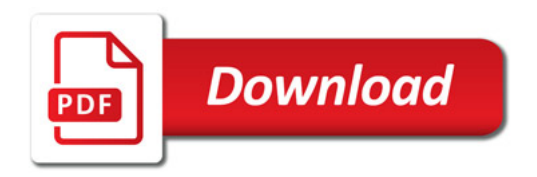

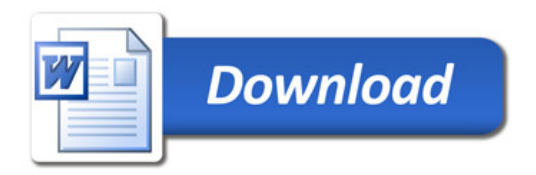